## Пример решения задачи: повторные интегралы

ЗАДАНИЕ.

Изменить порядок интегрирования.

$$
\int_{0}^{1} dy \int_{-\sqrt{y}}^{0} f dx + \int_{1}^{e} dy \int_{-1}^{-\ln y} f dx
$$

РЕШЕНИЕ.

Область интегрирования разбита на две части  $D_1$  и  $D_2$ , которые задаются следующим образом:

$$
D_1: \begin{cases} -\sqrt{y} \le x \le 0 \\ 0 \le y \le 1 \end{cases}; \ \ D_2: \begin{cases} -1 \le x \le -\ln y \\ 1 \le y \le e \end{cases}
$$

Линия  $-\sqrt{y} = x$  - это левая ветка параболы  $y = x^2$ . Линия  $x = -\ln y$  - это экспонента  $y = e^{-x}$ .

Изобразим эти области:

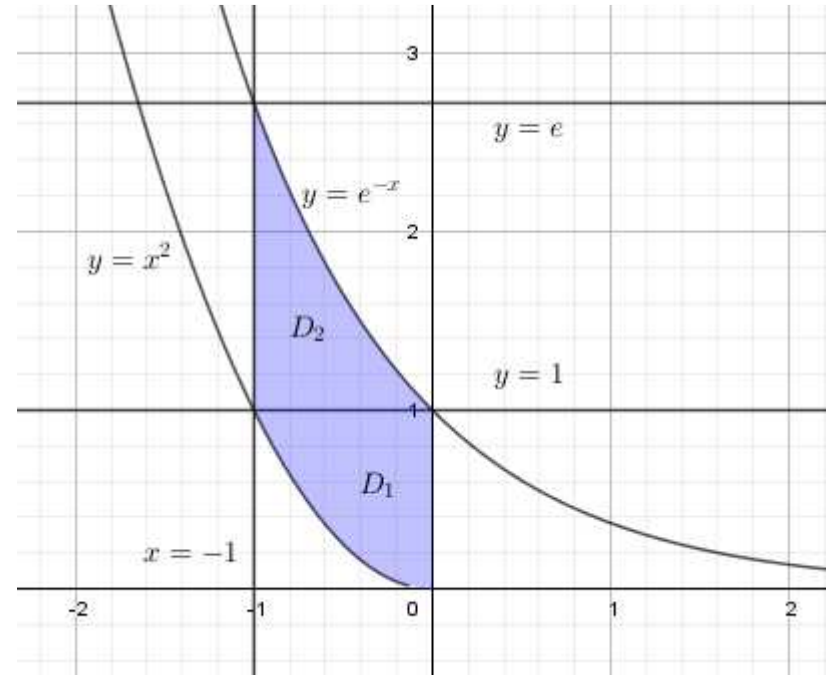

Область  $D = D_1 \cup D_2$  задается следующим образом:

$$
D: \begin{cases} x^2 \le y \le e^{-x} \\ -1 \le x \le 0 \end{cases}
$$

Тогда интеграл примет вид:

$$
\int_{0}^{1} dy \int_{-\sqrt{y}}^{0} f dx + \int_{1}^{e} dy \int_{-1}^{-\ln y} f dx = \int_{-1}^{0} dx \int_{x^{2}}^{e^{-x}} f dy
$$

Ответ.

$$
\int_{0}^{1} dy \int_{-\sqrt{y}}^{0} f dx + \int_{1}^{e} dy \int_{-1}^{-\ln y} f dx = \int_{-1}^{0} dx \int_{x^{2}}^{e^{-x}} f dy
$$